# Modern C++ Programming

## 14. Debugging and Testing

Federico Busato

2024-03-29

## **1** Debugging Overview

## 2 Assertions

## **3** Execution Debugging

- Breakpoints
- Watchpoints / Catchpoints
- Control Flow
- Stack and Info
- Print
- Disassemble

## **4** Memory Debugging

valgrind

## **5** Hardening Techniques

- Stack Usage
- Standard Library Checks
- Undefined Behavior Protections
- Control Flow Protections

## 6 Sanitizers

- Address Sanitizer
- Leak Sanitizer
- Memory Sanitizers
- Undefined Behavior Sanitizer

## **7** Debugging Summary

**8** Compiler Warnings

## **9** Static Analysis

## **T** Code Testing

- Unit Testing
- Test-Driven Development (TDD)
- Code Coverage
- Fuzz Testing

## Code Quality

 $\blacksquare$  clang-tidy

#### Feature Complete

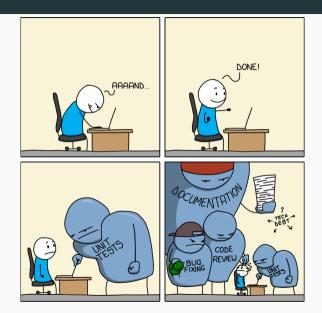

# **Debugging Overview**

#### for (int i = 0; i <= (2^32) - 1; i++) {</pre>

"Software developers spend 35-50 percent of their time validating and debugging software. The cost of debugging, testing, and verification is estimated to account for 50-75 percent of the total budget of software development projects"

from: John Regehr (on Twitter)

The Debugging Mindset

- An error is a human mistake. Errors lead to software defects
- A **defects** is an unexpected behavior of the software (correctness, performance, etc.). *Defects* potentially lead to *software failures*
- A failure is an observable incorrect behavior

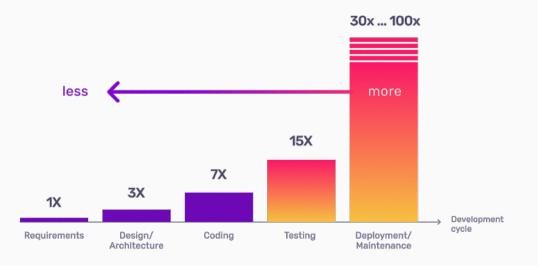

Some examples:

- The Millennium Bug (2000): \$100 billion
- The Morris Worm (1988): \$10 million (single student)
- Ariane 5 (1996): \$370 million
- Knight's unintended trades (2012): \$440 million
- Bitcoin exchange error (2011): \$1.5 million
- Pentium FDIV Bug (1994): \$475 million
- Boeing 737 MAX (2019): \$3.9 million

see also:

11 of the most costly software errors in history Historical Software Accidents and Errors List of software bugs

#### **Types of Software Defects**

Ordered by fix complexity, (time to fix):

- (1) Typos, Syntax, Formatting (seconds)
- (2) Compilation Warnings/Errors (seconds, minutes)
- (3) Logic, Arithmetic, Runtime Errors (minutes, hours, days)
- (4) Resource Errors (minutes, hours, days)
- (5) Accuracy Errors (hours, days)
- (6) Performance Errors (days)
- (7) Design Errors (weeks, months)

- C++ is very error prone language, see 60 terrible tips for a C++ developer
- Human behavior, e.g. copying & pasting code is very common practice and can introduce subtle bugs → check the code carefully, deep understanding of its behavior

A **program error** is a set of conditions that produce an *incorrect result* or *unexpected behavior*, including performance regression, memory consumption, early termination, etc.

We can distinguish between two kind of errors:

**Recoverable** Conditions that are not under the control of the program. They indicates "exceptional" run-time conditions. e.g. file not found, bad allocation, wrong user input, etc.

**Unrecoverable** *It is a synonym of a bug.* It indicates a problem in the program logic. The program must terminate and modified. e.g. out-of-bound, division by zero, etc.

A *recoverable* <u>should be</u> considered *unrecoverable* if it is extremely rare and difficult to handle, e.g. bad allocation due to out-of-memory error
<sup>12/76</sup>

Software defects can be identifies by:

Dynamic Analysis A <u>mitigation</u> strategy that acts on the runtime state of a program. Techniques: Print, run-time debugging, sanitizers, fuzzing, unit test support, performance regression tests Limitations: Infeasible to cover all program states

**Static Analysis** A *proactive* strategy that examines the source code for (potential) errors.

*Techniques*: Warnings, static analysis tool, compile-time checks *Limitations*: Turing's undecidability theorem, exponential code paths

## **Assertions**

<u>Unrecoverable</u> errors cannot be handled. They should be prevented by using *assertion* for ensuring *pre-conditions* and *post-conditions* 

An **assertion** is a statement to detect a violated assumption. An assertion represents an *invariant* in the code

It can happen both at *run-time* ( assert ) and *compile-time* ( static\_assert ). Run-time assertion failures should never be exposed in the normal program execution (e.g. release/public)

#### Assertion

```
#include <cassert> // <-- needed for "assert"</pre>
#include <cmath> // std::is finite
#include <type traits> // std::is arithmetic v
template<typename T>
T sqrt(T value) {
    static_assert(std::is_arithmetic_v<T>, // precondition
                 "T must be an arithmetic type");
    assert(std::is_finite(value) && value >= 0); // precondition
    int ret = ...
                                                // sart computation
    assert(std::is_finite(value) && ret >= 0 && // postcondition
         (ret == 0 || ret == 1 || ret < value)):
   return ret:
```

**Assertions** may slow down the execution. They can be disable by define the **NDEBUG** macro

#define NDEBUG // or with the flag "-DNDEBUG"

# Execution Debugging

#### Execution Debugging (gdb)

How to compile and run for debugging:

g++ -OO -g [-g3] <program.cpp> -o program gdb [--args] ./program <args...>

- -00 Disable any code optimization for helping the debugger. It is implicit for most compilers
  - -g Enable debugging
    - stores the *symbol table information* in the executable (mapping between assembly and source code lines)
    - for some compilers, it may disable certain optimizations
    - slow down the compilation phase and the execution
- -g3 Produces enhanced debugging information, e.g. macro definitions. Available for most compilers. Suggested instead of -g <sup>16/76</sup>

| Command                                                                                    | Abbr.  | Description                                      |
|--------------------------------------------------------------------------------------------|--------|--------------------------------------------------|
| breakpoint <file>:<line></line></file>                                                     | b      | insert a breakpoint in a specific line           |
| ${\tt breakpoint} < \!\!\! {\it function\_name} \!\!>$                                     | b      | insert a breakpoint in a specific function       |
| $\verb+breakpoint < \!\! \textit{ref} \!\! > \texttt{if} < \!\! \textit{condition} \!\! >$ | b      | insert a breakpoint with a conditional statement |
| delete                                                                                     | d      | delete all breakpoints or watchpoints            |
| delete <breakpoint_number></breakpoint_number>                                             | d      | delete a specific breakpoint                     |
| clear [function_name/line_number]                                                          |        | delete a specific breakpoint                     |
| $\verb+enable/disable < breakpoint_number>$                                                |        | enable/disable a specific breakpoint             |
| info breakpoints                                                                           | info b | list all active breakpoints                      |

| Command                                                     | Abbr. | Description                                                                             |
|-------------------------------------------------------------|-------|-----------------------------------------------------------------------------------------|
| watch < expression >                                        |       | stop execution when the value of expression <u>changes</u> (variable, comparison, etc.) |
| ${\tt rwatch} < \!\!\! {\it variable}/{\it location} \!\!>$ |       | stop execution when variable/location is read                                           |
| ${\tt delete} < \!\! watchpoint\_number \!\!>$              | d     | delete a specific watchpoint                                                            |
| info watchpoints                                            |       | list all active watchpoints                                                             |
| catch throw                                                 |       | stop execution when an <i>exception</i> is thrown                                       |

### gdb - Control Flow

| Command                               | Abbr. | Description                                                       |
|---------------------------------------|-------|-------------------------------------------------------------------|
| run [args]                            | r     | run the program                                                   |
| continue                              | с     | continue the execution                                            |
| finish                                | f     | continue until the end of the current function                    |
| step                                  | S     | execute next line of code (follow function calls)                 |
| next                                  | n     | execute next line of code                                         |
| until <program_point></program_point> |       | continue until reach line number,<br>function name, address, etc. |
| CTRL+C                                |       | stop the execution (not quit)                                     |
| quit                                  | q     | exit                                                              |
| help [ <command/> ]                   | h     | show help about command                                           |

| Command                                                                 | Abbr. | Description                                                         |
|-------------------------------------------------------------------------|-------|---------------------------------------------------------------------|
| list                                                                    | 1     | print code                                                          |
| list $<$ function or $\#$ start, $\#$ end $>$                           | l     | print function/range code                                           |
| up                                                                      | u     | move up in the call stack                                           |
| down                                                                    | d     | move down in the call stack                                         |
| backtrace [full]                                                        | bt    | prints stack backtrace (call stack) [local vars]                    |
| info args                                                               |       | print current function arguments                                    |
| info locals                                                             |       | print local variables                                               |
| info variables                                                          |       | print all variables                                                 |
| <pre>info <breakpoints registers="" watchpoints=""></breakpoints></pre> |       | show information about program<br>breakpoints/watchpoints/registers |

| Command                                  | Abbr.         | Description                                      |
|------------------------------------------|---------------|--------------------------------------------------|
| <pre>print <variable></variable></pre>   | р             | print variable                                   |
| print/h <variable></variable>            | p/h           | print variable in hex                            |
| print/nb <variable></variable>           | p/ <b>n</b> b | print variable in binary ( <mark>n</mark> bytes) |
| <pre>print/w <address></address></pre>   | p/w           | print address in binary                          |
| p /s < <i>char array/address</i> >       |               | print char array                                 |
| p *array_var@ <mark>n</mark>             |               | print <b>n</b> array elements                    |
| <pre>p (int[4])<address></address></pre> |               | print four elements of type int                  |
| p *(char**)& <std::string></std::string> |               | print std::string                                |

| Command                                    | Description                                                                                                    |
|--------------------------------------------|----------------------------------------------------------------------------------------------------|
| disasseble $<\!function\_name>$            | disassemble a specified function                                                                                       |
| $\tt disasseble < 0xStart, 0xEnd ~ addr >$ | disassemble function range                                                                                             |
| nexti <variable></variable>                | execute next line of code (follow function calls)                                                                      |
| stepi < <i>variable</i> >                  | execute next line of code                                                                                              |
| x/nfu <address></address>                  | examine address<br>n number of elements,<br>f format (d: int, f: float, etc.),<br>u data size (b: byte, w: word, etc.) |

#### gdb - Notes

#### The debugger automatically stops when:

- breakpoint (by using the debugger)
- assertion fail
- segmentation fault
- trigger software breakpoint (e.g. SIGTRAP on Linux) github.com/scottt/debugbreak

Full story: www.yolinux.com/TUTORIALS/GDB-Commands.html (it also contains a script to *de-referencing* STL Containers)

gdb reference card V5 link

# Memory Debugging

"70% of all the vulnerabilities in Microsoft products are memory safety issues"

Matt Miller, Microsoft Security Engineer

"Chrome: 70% of all security bugs are memory safety issues" Chromium Security Report

"you can expect at least 65% of your security vulnerabilities to be caused by memory unsafety"

What science can tell us about C and C++'s security

Microsoft: 70% of all security bugs are memory safety issues Chrome: 70% of all security bugs are memory safety issues What science can tell us about C and C++'s security

2/3

"Memory Unsafety in Apple's OS represents 66.3%- 88.2% of all the vulnerabilities"

"Out of bounds (OOB) reads/writes comprise ~70% of all the vulnerabilities in Android"

Jeff Vander, Google, Android Media Team

"Memory corruption issues are the root-cause of 68% of listed CVEs" **Ban Hawkes** Coorde Project Zero

Ben Hawkes, Google, Project Zero

Memory Unsafety in Apple's Operating Systems Google Security Blog: Queue the Hardening Enhancements Google Project Zero Terms like *buffer overflow*, *race condition*, *page fault*, *null pointer*, *stack exhaustion*, *heap exhaustion/corruption*, *use-after-free*, or *double free* – all describe *memory safety vulnerabilities* 

Mitigation:

- Run-time check
- Static analysis
- Avoid unsafe language constructs

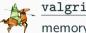

**valgrind** *c* is a tool suite to automatically detect many memory management and threading bugs

#### How to install the last version:

```
$ wget ftp://sourceware.org/pub/valgrind/valgrind-3.21.tar.bz2
$ tar xf valgrind-3.21.tar.bz2
$ cd valgrind-3.21
$ ./configure --enable-lto
$ make -j 12
$ sudo make install
$ sudo apt install libc6-dbg #if needed
```

some linux distributions provide the package through apt install valgrid, but it could be an old version

#### valgrind

#### Basic usage:

- compile with -g
- \$ valgrind ./program <args...>

#### Output example 1:

| ==60127== | Invalid read of size 4 !!out-of-bound access                    |
|-----------|-----------------------------------------------------------------|
| ==60127== | at 0x100000D9E: f(int) (main.cpp:86)                            |
| ==60127== | by 0x100000C22: main (main.cpp:40)                              |
| ==60127== | Address 0x10042c148 is 0 bytes after a block of size 40 alloc'd |
| ==60127== | at 0x1000161EF: malloc (vg_replace_malloc.c:236)                |
| ==60127== | by 0x100000C88: f(int) (main.cpp:75)                            |
| ==60127== | by 0x100000C22: main (main.cpp:40)                              |

#### valgrind

#### Output example 2:

| !!memory leak                                                            |
|--------------------------------------------------------------------------|
| ==19182== 40 bytes in 1 blocks are definitely lost in loss record 1 of 1 |
| ==19182== at 0x1B8FF5CD: malloc (vg_replace_malloc.c:130)                |
| ==19182== by 0x8048385: f (main.cpp:5)                                   |
| ==19182== by 0x80483AB: main (main.cpp:11)                               |
|                                                                          |
| ==60127== HEAP SUMMARY:                                                  |
| ==60127== in use at exit: 4,184 bytes in 2 blocks                        |
| ==60127== total heap usage: 3 allocs, 1 frees, 4,224 bytes allocated     |
| ==60127==                                                                |
| ==60127== LEAK SUMMARY:                                                  |
| ==60127== definitely lost: 128 bytes in 1 blocks !!memory leak           |
| ==60127== indirectly lost: 0 bytes in 0 blocks                           |
| ==60127== possibly lost: 0 bytes in 0 blocks                             |
| ==60127== still reachable: 4,184 bytes in 2 blocks !!not deallocated     |
| ==60127== suppressed: 0 bytes in 0 blocks                                |

#### valgrind

Memory leaks are divided into four categories:

- Definitely lost
- Indirectly lost
- Still reachable
- Possibly lost

When a program terminates, it releases all heap memory allocations. Despite this, leaving memory leaks is considered a *bad practice* and *makes the program unsafe* with respect to multiple internal iterations of a functionality. If a program has memory leaks for a single iteration, is it safe for multiple iterations?

A robust program prevents any memory leak even when abnormal conditions occur

**Definitely lost** indicates blocks that are *not deleted at the end of the program* (return from the main() function). The common case is local variables pointing to newly allocated heap memory

```
void f() {
    int* y = new int[3]; // 12 bytes definitely lost
}
int main() {
    int* x = new int[10]; // 40 bytes definitely lost
    f();
}
```

**Indirectly lost** indicates blocks pointed by other heap variables that are not deleted. The common case is global variables pointing to newly allocated heap memory

```
struct A {
    int* array;
};
int main() {
    A* x = new A; // 8 bytes definitely lost
    x->array = new int[4]; // 16 bytes indirectly lost
}
```

**Still reachable** indicates blocks that are *not deleted but they are still reachable at the end of the program* 

```
int * array;
int main() {
    array = new int[3];
}
// 12 bytes still reachable (global static class could delete it)
```

```
#include <cstdlib>
int main() {
    int* array = new int[3];
    std::abort(); // early abnormal termination
    // 12 bytes still reachable
    ... // maybe it is delete here
}
```

**Possibly lost** indicates blocks that are still reachable but pointer arithmetic makes the deletion more complex, or even not possible

#### valgrind

#### Advanced flags:

- --leak-check=full print details for each "definitely lost" or "possibly lost" block, including where it was allocated
- --show-leak-kinds=all to combine with --leak-check=full. Print all leak kinds
- --track-fds=yes list open file descriptors on exit (not closed)
- --track-origins=yes tracks the origin of uninitialized values (very slow execution)

#### Track stack usage:

```
valgrind --tool=drd --show-stack-usage=yes ./program <args...>
```

# Hardening Techniques

- Compiler Options Hardening Guide for C and C++ [March, 2024]
- Hardened mode of standard library implementations

### Compile-time Stack Usage

- -Wstack-usage=<byte-size> Warn if the stack usage of a function might exceed byte-size. The computation done to determine the stack usage is conservative (no VLA)
- -fstack-usage Makes the compiler output stack usage information for the program, on a per-function basis
- -Wvla Warn if a variable-length array is used in the code
- -Wvla-larger-than=<byte-size> Warn for declarations of variable-length arrays whose size is either unbounded, or bounded by an argument that allows the array size to exceed byte-size bytes

Use compiler flags for stack protection in GCC and Clang

- -Wtrampolines Check whether the compiler generates trampolines for pointers to nested functions which may interfere with stack virtual memory protection
- -Wl,-z,noexecstack Enable data execution prevention by marking stack memory as non-executable

- -fstack-clash-protection Enables run-time checks for variable-size stack allocation validity
- -fstack-protector-strong Enables run-time checks for stack-based buffer overflows using strong heuristic
- **-fstack-protector-all** Enables run-time checks for stack-based buffer overflows for all functions

**\_FORTIFY\_SOURCE define**: the compiler provides buffer overflow checks for the following functions:

memcpy, mempcpy, memmove, memset, strcpy, stpcpy, strncpy, strcat, strncat, sprintf, vsprintf, snprintf, vsnprintf, gets.

Recent compilers (e.g. GCC 12+, Clang 9+) allow detects buffer overflows with enhanced coverage, e.g. dynamic pointers, with \_FORTIFY\_SOURCE=3 \*

<sup>\*</sup>GCC's new fortification level: The gains and costs

```
#include <cstring> // std::memset
#include <string> // std::stoi
int main(int argc, char** argv) {
    int size = std::stoi(argv[1]);
    char buffer[24];
    std::memset(buffer, 0xFF, size);
}
```

```
$ gcc -O1 -D_FORTIFY_SOURCE program.cpp -o program
$ ./program 12 # OK
$ ./program 32 # Wrong
$ *** buffer overflow detected ***: ./program terminated
```

The standard library provides run-time precondition checks for library calls, such as bounds-checks for strings and containers, and null-pointer checks, etc.

-D\_GLIBCXX\_ASSERTIONS for libstdc++ (GCC)

-D\_LIBCPP\_ASSERT, \_LIBCPP\_HARDENING\_MODE\_EXTENSIVE for libc++ (LLVM):

- -fno-strict-overflow Prevent code optimization (code elimination) due to signed integer undefined behavior
- -fwrapv Signed integer has the same semantic of unsigned integer, with a well-defined wrap-around behavior
- -fno-strict-aliasing Strict aliasing means that two objects with the same memory address are not same if they have a different type, undefined behavior otherwise. The flag disables this constraint

- -fno-delete-null-pointer-checks NULL pointer dereferencing is undefined behavior and the compiler can assume that it never happens. The flag disable this optimization
- -ftrivial-auto-var-init[=<hex pattern>] Ensures that default initialization initializes variables with a fixed 1-byte pattern. Explicit uninitialized variables requires the [[uninitialized]] attribute

- -fcf-protection=full Enable control flow protection to counter Return
   Oriented Programming (ROP) and Jump Oriented Programming (JOP) attacks
   on many x86 architectures
- -mbranch-protection=standard Enable branch protection to counter Return Oriented Programming (ROP) and Jump Oriented Programming (JOP) attacks on AArch64

- **-fPIE** -**pie** Position-Independent Executable enables the support for address space layout randomization, which makes exploits more difficult.
- -Wl,-z,relro,-z,now Prevents modification of the Global Offset Table
   (locations of functions from dynamically linked libraries) after the program startup
- -Wl,-z,nodlopen Restrict dlopen(3) calls to shared objects

# **Sanitizers**

**Sanitizers** are compiler-based instrumentation components to perform *dynamic* analysis

Sanitizer are used during development and testing to discover and diagnose memory misuse bugs and potentially dangerous undefined behavior

Sanitizer are implemented in Clang (from 3.1), gcc (from 4.8) and Xcode

Project using Sanitizers:

- Chromium
- Firefox
- Linux kernel
- Android

# Address Sanitizer

#### Address Sanitizer & is a memory error detector

- heap/stack/global out-of-bounds
- memory leaks
- use-after-free, use-after-return, use-after-scope
- double-free, invalid free
- initialization order bugs
- \* Similar to valgrind but faster (50X slowdown)

clang++ -O1 -g -fsanitize=address -fno-omit-frame-pointer <program>

- -01 disable inlining
- -g generate symbol table
  - github.com/google/sanitizers/wiki/AddressSanitizer
  - gcc.gnu.org/onlinedocs/gcc/Instrumentation-Options.html

LeakSanitizer & is a run-time memory leak detector

- integrated into AddressSanitizer, can be used as standalone tool
- \* almost no performance overhead until the very end of the process

g++ -O1 -g -fsanitize=address -fno-omit-frame-pointer <program>
clang++ -O1 -g -fsanitize=leak -fno-omit-frame-pointer <program>

gcc.gnu.org/onlinedocs/gcc/Instrumentation-Options.html

github.com/google/sanitizers/wiki/AddressSanitizerLeakSanitizer

# **Memory Sanitizers**

Memory Sanitizer & is a detector of uninitialized reads

- stack/heap-allocated memory read before it is written
- \* Similar to valgrind but faster (3X slowdown)

clang++ -O1 -g -fsanitize=memory -fno-omit-frame-pointer <program>

```
-fsanitize-memory-track-origins=2
track origins of uninitialized values
```

Note: not compatible with Address Sanitizer

gcc.gnu.org/onlinedocs/gcc/Instrumentation-Options.html

github.com/google/sanitizers/wiki/MemorySanitizer

#### UndefinedBehaviorSanitizer & is an undefined behavior detector

- signed integer overflow, floating-point types overflow, enumerated not in range
- out-of-bounds array indexing, misaligned address
- divide by zero
- etc.
- \* Not included in valgrind

clang++ -O1 -g -fsanitize=undefined -fno-omit-frame-pointer <program>

gcc.gnu.org/onlinedocs/gcc/Instrumentation-Options.html

#### -fsanitize=<options>:

| undefined | All of the checks other than float-divide-by-zero, |  |  |
|-----------|----------------------------------------------------|--|--|
|           | unsigned-integer-overflow, implicit-conversion     |  |  |
|           | local-bounds and the nullability-* group of checks |  |  |

float-divide-by-zero Undefined behavior in C++, but defined by Clang and IEEE-754

integer Checks for undefined or suspicious integer behavior (e.g. unsigned integer overflow)

implicit-conversion Checks for suspicious behavior of implicit conversions

local-bounds Out of bounds array indexing, in cases where the array bound can be statically determined

nullability Checks passing null as a function parameter, assigning null to an Ivalue, and returning null from a function

52/76

### Sanitizers vs. Valgrind

| Bug                       | Valgrind detection | ASan detection |                     |                     |
|---------------------------|--------------------|----------------|---------------------|---------------------|
| Uninitialized memory read | Yes                | No *           |                     |                     |
| Write overflow on heap    | Yes                | Yes            |                     |                     |
| Write overflow on stack   | No                 | Yes            |                     | 📕 Valgrind 🛛 📕 ASan |
| Read overflow on heap     | Yes                | Yes            | 50                  |                     |
| Read underflow on heap    | Yes                | Yes            | 40                  |                     |
| Read overflow on stack    | No                 | Yes            | 30                  |                     |
| Use-after-free            | Yes                | Yes            |                     |                     |
| Use-after-return          | No                 | Yes            | 20                  |                     |
| Double-free               | Yes                | Yes            | 10                  |                     |
| Memory leak               | Yes                | Yes            |                     |                     |
| Undefined behavior        | No                 | No **          | Execution Time /sec | Memory Usage / MB   |
|                           |                    |                |                     |                     |

Valgrind - A neglected tool from the shadows or a serious debugging tool?

# **Debugging Summary**

### How to Debug Common Errors

### Segmentation fault

- gdb, valgrind, sanitizers
- Segmentation fault when just entered in a function ightarrow stack overflow

#### Double free or corruption

gdb, valgrind, sanitizers

#### Infinite execution

• gdb + (CTRL + C)

#### Incorrect results

valgrind + assertion + gdb + sanitizers

# **Compiler Warnings**

# **Compiler Warnings - GCC and Clang**

Enable specific warnings:

```
g++ -W<warning> <args...>
```

Disable specific warnings:

```
g++ -Wno-<warning> <args...>
```

Common warning flags to minimize accidental mismatches:

- -Wall Enables many standard warnings (~50 warnings)
- -Wextra Enables some extra warning flags that are not enabled by -Wall ( $\sim$ 15 warnings)

-Wpedantic Issue all the warnings demanded by strict ISO C/C++

Enable ALL warnings, only clang: -Weverything

# Compiler Warnings - MSVC

Enable specific warnings:

```
cl.exe /W<level><warning_id> <args...>
```

Disable specific warnings:

```
cl.exe /We<warning_id> <args...>
```

Common warning flags to minimize accidental mismatches:

- /W1 Severe warnings
- /W2 Significant warnings
- /W3 Production quality warnings
- /W4 Informational warnings
- /Wall All warnings

# **Static Analysis**

**Static analysis** is the process of source code examination to find potential issues **Benefits** of static code analysis:

- Problem identification before the execution
- Analyze the program outside the execution environment
- The analysis is independent from the run-time tests
- Enforce code quality and compliance by ensuring that the code follows specific rules and standards
- Identify security vulnerabilities

### Static Analyzers - Clang and GCC

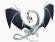

The <u>Clang Static Analyzer</u>  $rac{C}$  (LLVM suite) finds bugs by reasoning about the semantics of code (may produce false positives)

```
void test() {
    int i, a[10];
    int x = a[i]; // warning: array subscript is undefined
}
```

```
scan-build make
```

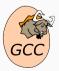

The <u>GCC Static Analyzer</u>  $\square$  can diagnose various kinds of problems in C/C++ code at compile-time (e.g. double-free, use-after-free, stdio related, etc) by adding the -fanalyzer flag

### Static Analyzers - cppcheck

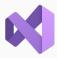

The <u>MSVC Static Analyzer</u> & Enables code analysis and control options (e.g. double-free, use-after-free, stdio related, etc) by adding the /analyze flag

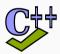

<u>cppcheck</u> reprovides code analysis to detect bugs, undefined behavior and dangerous coding construct. The goal is to detect only real errors in the code (i.e. have very few false positives)

```
cmake -DCMAKE_EXPORT_COMPILE_COMMANDS=ON .
```

```
cppcheck --enable=<enable_flags> --project=compile_commands.json
```

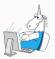

<u>PVS-Studio</u>  $\varpi$  is a high-quality *proprietary* (free for open source projects) static code analyzer supporting C, C++

Customers: IBM, Intel, Adobe, Microsoft, Nvidia, Bosh, IdGames, EpicGames, etc.

**SonarSource**  $\square$  is a static analyzer which inspects source code for bugs, code smells, and security vulnerabilities for multiple languages (C++, Java, etc.)

SonarLint plugin is available for Visual Code, Visual Studio Code, Eclipse, and IntelliJ IDEA

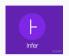

<u>FBInfer</u>  $\square$  is a static analysis tool (also available online) to checks for null pointer dereferencing, memory leak, coding conventions, unavailable APIs, etc.

*Customers*: Amazon AWS, Facebook/Ocolus, Instagram, Whatapp, Mozilla, Spotify, Uber, Sky, etc.

DEEP,CODE deepCode c is an Al-powered code review system, with machine learning systems trained on billions of lines of code from open-source projects

Available for Visual Studio Code, Sublime, IntelliJ IDEA, and Atom

see also: A curated list of static analysis tool

# **Code Testing**

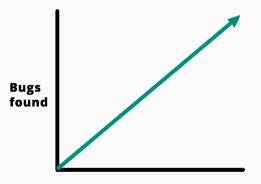

#### Time spent testing software

see Case Study 4: The \$440 Million Software Error at Knight Capital

from: Kat Maddox (on Twitter)

**Unit Test** A *unit* is the smallest piece of code that can be logically isolated in a system. *Unit test* refers to the verification of a *unit*. It supposes the full knowledge of the code under testing (*white-box* testing) Goals: meet specifications/requirements, fast development/debugging

**Functional Test** Output validation instead of the internal structure (*black-box* testing) <u>Goals:</u> performance, regression (same functionalities of previous version), stability, security (e.g. sanitizers), composability (e.g. integration test) Unit testing involves breaking your program into pieces, and subjecting each piece to

a series of tests

Unit testing should observe the following key features:

- **Isolation**: Each unit test should be *independent* and avoid external interference from other parts of the code
- Automation: Non-user interaction, easy to run, and manage
- **Small Scope**: Unit tests focus on small portions of code or specific functionalities, making it easier to identify bugs

#### Popular C++ Unit testing frameworks:

catch, doctest, Google Test, CppUnit, Boost.Test

**Unit Testing** 

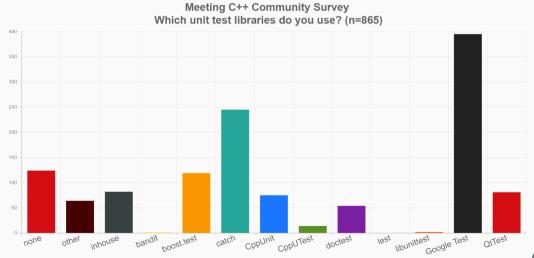

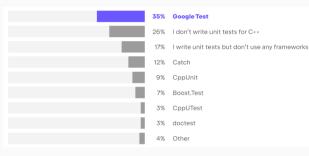

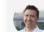

The statistic that a quarter of developers aren't writing unit tests freaks me out. I don't feel strongly about how you express those or what framework you use, but we all do need to be writing tests.

Titus Winters Principal Engineer at Google *Unit testing* is often associated with the **Test-Driven Development (TDD)** methodology. The practice involves the definition of *automated functional tests* <u>before</u> implementing the functionality

The process consists of the following steps:

- 1. Write a test for a new functionality
- 2. Write the minimal code to pass the test
- 3. Improve/Refactor the code iterating with the test verification
- 4. Go to 1.

# Test-Driven Development (TDD) - Main advantages

- **Software design**. Strong focus on interface definition, expected behavior, specifications, and requirements before working at lower level
- Maintainability/Debugging Cost Small, incremental changes allow you to catch bugs as they are introduced. Later refactoring or the introduction of new features still rely on well-defined tests
- Understandable behavior. New user can learn how the system works and its properties from the tests
- Increase confidence. Developers are more confident that their code will work as intended because it has been extensively tested
- **Faster development**. Incremental changes, high confidence, and automation make it easy to move through different functionalities or enhance existing ones

 $\underline{\texttt{Catch2}} arpi \text{ is a multi-paradigm test framework for C++}$ 

Catch2 features

- Header only and no external dependencies
- Assertion macro
- Floating point tolerance comparisons

Basic usage:

- Create the test program
- Run the test

\$ ./test\_program [<TestName>]

- github.com/catchorg/Catch2
- The Little Things: Testing with Catch2

#### catch

```
#define CATCH CONFIG MAIN // This tells Catch to provide a main()
#include "catch.hpp" // only do this in one cpp file
unsigned Factorial(unsigned number) {
   return number <= 1 ? number : Factorial(number - 1) * number;</pre>
}
"Test description and tag name"
TEST_CASE( "Factorials are computed", "[Factorial]" ) {
    REQUIRE( Factorial(1) == 1 ):
    REQUIRE( Factorial(2) == 2 );
    REQUIRE( Factorial(3) == 6 ):
    REQUIRE( Factorial(10) == 3628800 );
3
float floatComputation() { ... }
TEST_CASE( "floatCmp computed", "[floatComputation]" ) {
    REQUIRE( floatComputation() == Approx( 2.1 ) );
}
```

**Code coverage** is a measure used to describe the degree to which the source code of a program is executed when a particular execution/test suite runs

<u>gcov</u> and <u>llvm-profdata/llvm-cov</u> are tools used in conjunction with compiler instrumentation (gcc, clang) to interpret and visualize the raw code coverage generated during the execution

<u>gcovr</u> and <u>lcov</u> are utilities for managing gcov/llvm-cov at higher level and generating code coverage results

#### Step for code coverage:

- Compile with --coverage flag (objects + linking)
- Run the program / test
- Visualize the results with gcovr, llvm-cov, lcov

#### **Code Coverage**

#### program.cpp:

#include <iostream>

#include <string>

```
int main(int argc, char* argv[]) {
    int value = std::stoi(argv[1]);
    if (value % 3 == 0)
        std::cout << "first\n";
    if (value % 2 == 0)
        std::cout << "second\n";
}</pre>
```

```
$ gcc -g --coverage program.cpp -o program
$ ./program 9
first
$ gcovr -r --html --html-details <path> # generate html
# or
$ lcov --coverage --directory . --output-file coverage.info
$ genhtml coverage.info --output-directory <path> # generate html
```

# **Code Coverage**

| 1:       | 4:int | <pre>main(int argc, char* argv[]) {</pre>  |
|----------|-------|--------------------------------------------|
| 1:       | 5:    | <pre>int value = std::stoi(argv[1]);</pre> |
| 1:       | 6:    | if (value % 3 == 0)                        |
| 1:       | 7:    | <pre>std::cout &lt;&lt; "first\n";</pre>   |
| 1:       | 8:    | if (value % 2 == 0)                        |
| # #### : | 9:    | <pre>std::cout &lt;&lt; "second\n";</pre>  |
| 4:       | 10:}  |                                            |

| Current view: top level - /home/ubuntu/workspace/prove |                                                                                                    |               | Hit       |     | Total   |         | Coverage |
|--------------------------------------------------------|----------------------------------------------------------------------------------------------------|---------------|-----------|-----|---------|---------|----------|
| Test:                                                  | coverage.info                                                                                           | Lines:        |           | 6   |         | 7       | 85.7 %   |
| Date:                                                  | 2018-02-09                                                                                              | Functions:    |           | 3   |         | 3       | 100.0 %  |
|                                                        | Filename                                                                                                | Line Coverage | ae 🕈      |     | Funct   | ions \$ |          |
|                                                        | program.cpp                                                                                             | 85.7          | %         | 6/7 | 100.0 % | 3/3     |          |
| urrent view:                                           | top level - home/ubuntu/workspace/prove - program.cpp (source /                                         | functions)    |           | Hit |         | Total   | Coverage |
|                                                        | coverage.info                                                                                           |               | Lines:    |     | 6       | 7       | 85.7     |
| Date:                                                  | 2018-02-09                                                                                              | F             | unctions: |     | 3       | 3       | 100.0    |
| Line da                                                | ta Source code<br>: #include <iostream><br/>: #include <string></string></iostream>                     |               |           |     |         |         |          |
| 3<br>4<br>5                                            | <pre>1 : int main(int argc, char* argv[]) { 1 : int value = std::stoi(argv[1]); // convert to int</pre> |               |           |     |         |         |          |

A **fuzzer** is a specialized tool that tracks which areas of the code are reached, and generates *mutations* on the corpus of input data in order to *maximize* the code coverage

<u>LibFuzzer</u>  $\sigma$  is the library provided by LLVM and feeds fuzzed inputs to the library via a specific fuzzing entrypoint

The *fuzz target function* accepts an array of bytes and does something interesting with these bytes using the API under test:

# **Code Quality**

lint: The term was derived from the name of the undesirable bits of fiber

<u>clang-tidy</u> rovides an extensible framework for diagnosing and fixing typical *programming errors*, like *style violations*, *interface misuse*, or *bugs* that can be deduced via static analysis

```
$ cmake -DCMAKE_EXPORT_COMPILE_COMMANDS=ON .
$ clang-tidy -p .
```

clang-tidy searches the configuration file <u>.clang-tidy</u> file located in the closest parent directory of the input file

clang-tidy is included in the LLVM suite

# **Coding Guidelines:**

- CERT Secure Coding Guidelines
- C++ Core Guidelines
- High Integrity C++ Coding Standard

# Supported Code Conventions:

- Fuchsia
- Google
- LLVM

#### Bug Related:

- Android related
- Boost library related
- Misc
- Modernize
- Performance
- Readability
- clang-analyzer checks
- bugprone code constructors

#### .clang-tidy

```
Checks: 'android-*,boost-*,bugprone-*,cert-*,cppcoreguidelines-*,
clang-analyzer-*,fuchsia-*,google-*,hicpp-*,llvm-*,misc-*,modernize-*,
performance-*,readability-*'
```